IBM System z Forum

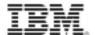

# **DevOps Tooling for a Modern Mainframe**

#### From Traditional zOS tooling to a Modern Interactive Development Environment

**Niel Kenyon** System z Software I/T Architect

February, 2014

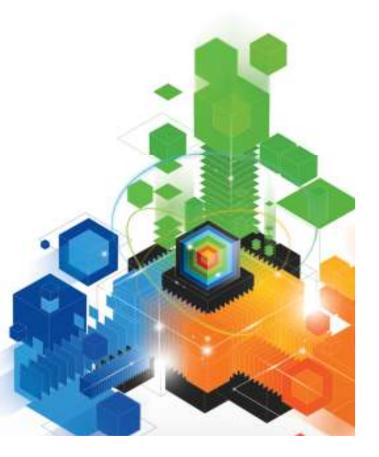

#### IBM DevOps: A software delivery lifecycle for continuous software delivery

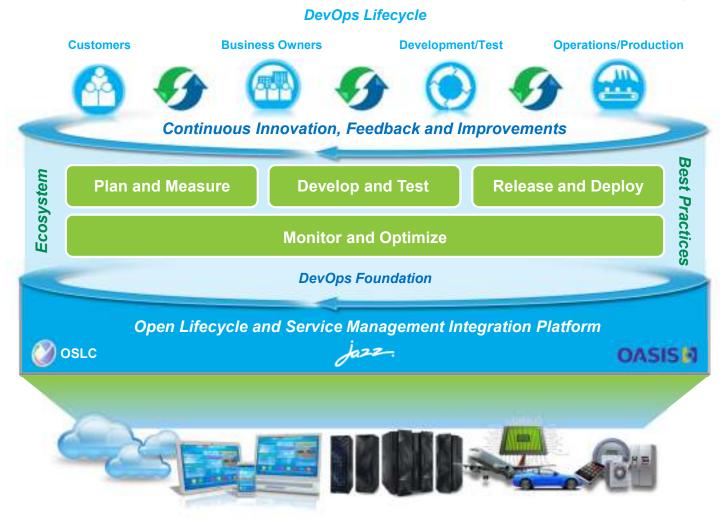

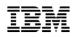

#### Software delivery drives competitive advantage

Yet few are able to deliver it effectively

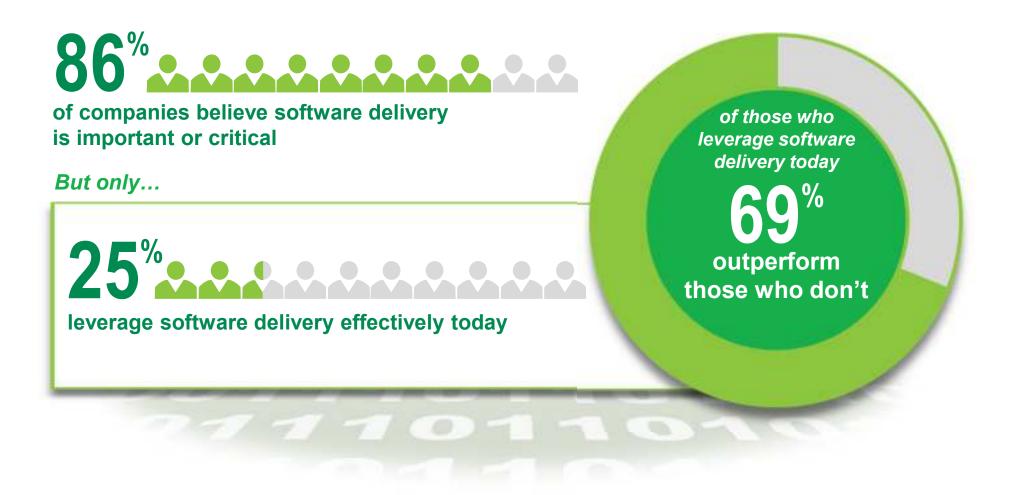

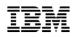

#### And a lack of effective software delivery impacts the entire business

#### **CHALLENGES**

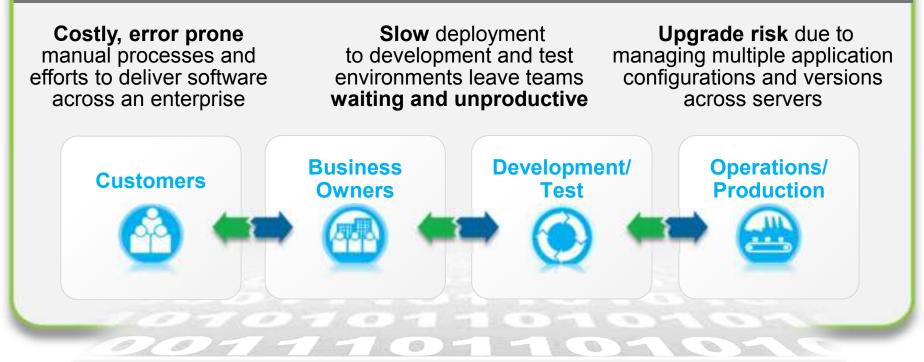

Software glitch costs major trading firm \$440 million in 45 minutes Major telecom provider paid out \$2.7 million to 47,000 customers overcharged after a software glitch A bad software upgrade at a global bank left millions unable to access money for four days

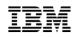

# Market shifts are fundamentally changing the way businesses approach software driven innovation...

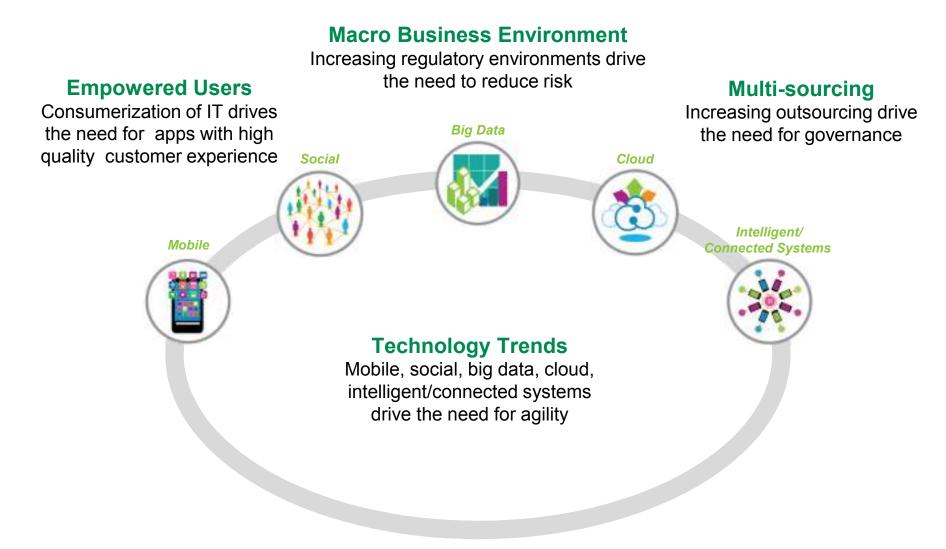

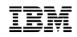

#### New era systems integrate operational systems

Utilizing the rapid delivery of new client-facing apps

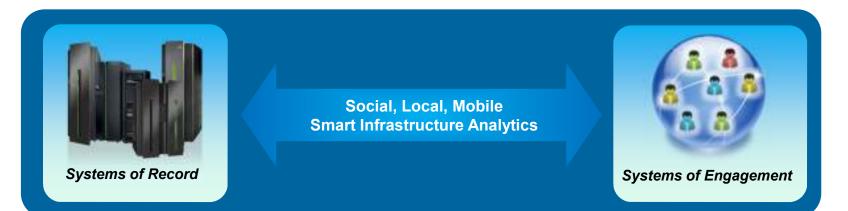

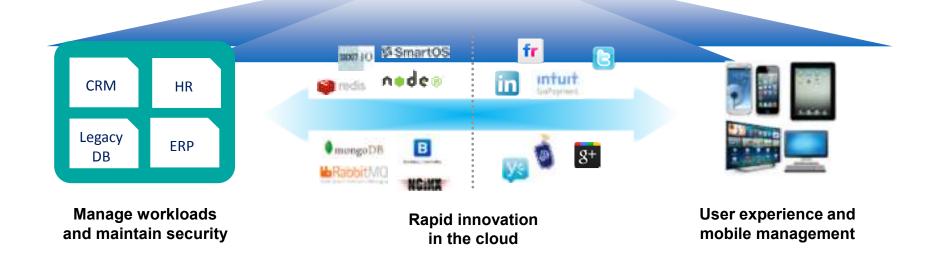

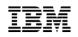

#### Effective continuous delivery requires a whole-team approach Extends Lean and Agile practices across the entire software value chain

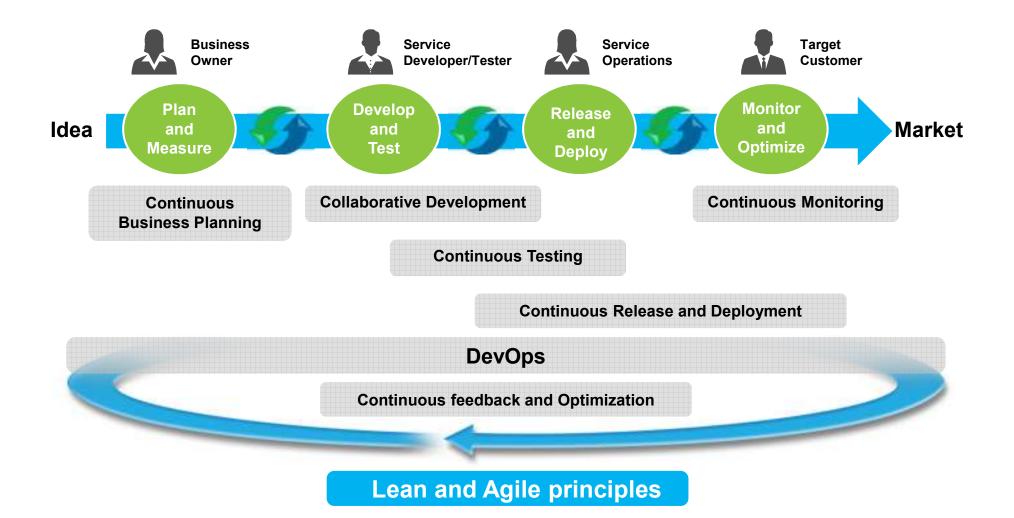

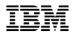

#### From Traditional zOS tooling .... ....to a Modern Interactive Development Environment

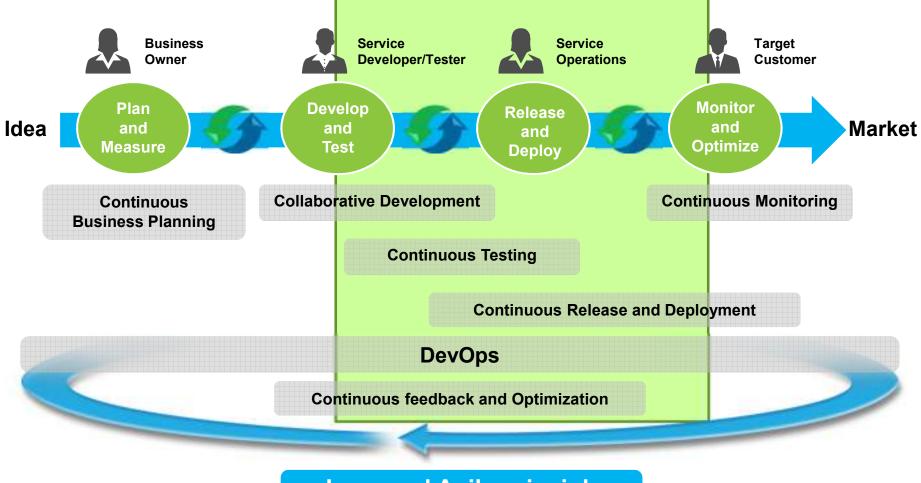

Lean and Agile principles

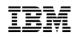

#### Multiplatform Development - Integrated Development Environment

- A Common **Integrated** platform for all types of development
- Common Eclipse-based IDEs
- Broad coverage of technologies, languages, and platforms
- Connect systems of record to systems of engagement and apply talent across boundaries while keeping the focus on innovation
- Modern tools attract new talent
   22-37% improvement in developer productivity<sup>1</sup>
- Rational Developer for the Enterprise\*
- Rational Developer for System z
- Rational Asset Analyzer

\* Includes IBM Worklight

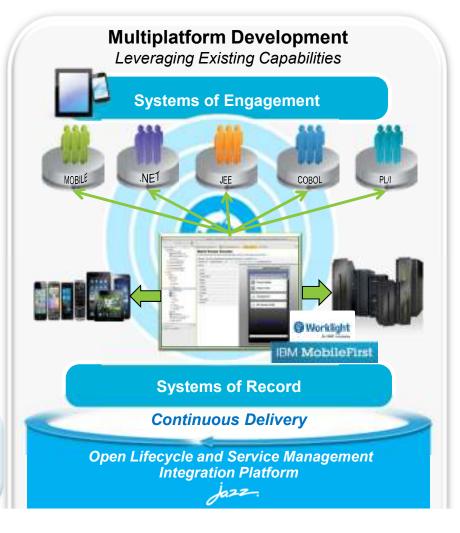

<sup>9</sup> <sup>1</sup> Aggregation of results from a productivity study conducted by IBM System z customers.

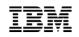

Things that are different about developing applications for the mainframe environment...

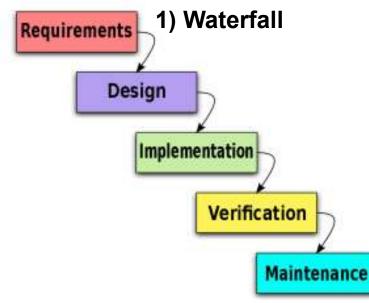

2) Green Screens

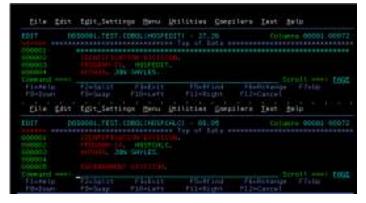

# Self Service Image: Self Service Image: Self Service

3) Complexity

#### 4) Operations

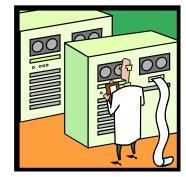

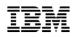

#### Rational Developer for the Enterprise: The premier IDE for System z and Multi-Platform Development

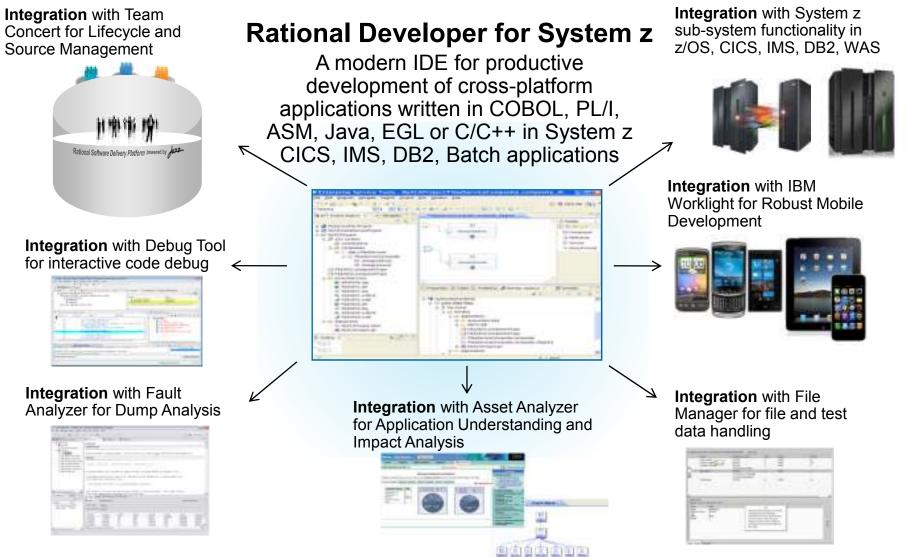

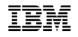

#### Crossing the Chasm – From ISPF to RDz

The classic ISPF Mainframe development environment consists of:

- ► Typing 📾
- Familiarity with ISPF:
  - Panels
  - Commands
  - Navigation

| Menu                      | Шtititi              | es Compi               | lers 1           | ielp               |                             |                            |                           |                  |           |
|---------------------------|----------------------|------------------------|------------------|--------------------|-----------------------------|----------------------------|---------------------------|------------------|-----------|
| P                         | DENTIFIC             | ATION DIV<br>D. CPA    | ISTON.           | AT408) -<br>Top of | 01.00<br>Data ****          | Line 80                    | 800888 Co                 | 001              | 888       |
| :                         | PATIENT              | SUMMARY II             | NFORMAT          |                    | -UP ROUTIN                  |                            |                           |                  |           |
| E                         | INVIRONME            | NT DIVISI              | ON.              |                    |                             |                            |                           |                  |           |
| F1=HEL<br>F7=UP           | P F                  | 8=DOWN                 | F 9=5            | ND<br>SUAP         | F10=LEFT                    | F5=RFIN<br>F11=RIGH        | D F.6=                    | RCHANG<br>RETRIE | E,        |
| Menu                      | RefList              | RefMode                | Ltil!            | ties He            | lp · · ·                    |                            |                           |                  |           |
| blan                      | k Displa<br>V Displa | u data se<br>u VTOC in |                  |                    | st Utility<br>P Pr<br>PV Pr | int data se<br>int VTOC in | Mo<br>t list<br>formation | re:              | •         |
| Dana                      | me Level             | th of the              | parame<br>SAAA1. | ters bel           | 0W:                         |                            |                           |                  |           |
| Option<br>F1=HEL<br>F7=UP | P F                  | 2=SPLIT<br>8=DOWN      |                  |                    | F4=RETURN<br>F10=LEFT       |                            | D F6=<br>T F12=           | RCHANG           |           |
| F7±UP                     | F                    | 8=D0WN                 | F9=5             | SUAP .             | F10=LEFT                    | F11=R1GH                   | T F12=                    |                  | VE<br>/84 |

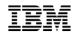

# Crossing the Chasm – From ISPF to RDz

Using RDz the development paradigm changes to ....

- A Complete Integrated Development Environment for Traditional Applications
  - Windows & Views
  - Context Actions
  - Intelligent Editing
  - Easy Navigation

| g z/OS Projects                                                                                                    | D (a) ISANTIPOT di D                                                                                                    | (2)       | Renate II Estippet "                                                                                                    |
|----------------------------------------------------------------------------------------------------|----------------------------------------------------------------------------------------------------|-----------|----------------------------------------------------------------------------------------------------|
| 6                                                                                                    | Line 169 Column 24 Insert                                                                                                    |           | 40 84                                                                                                    |
| CebugLab     Demafraj     Demafraj     Demafraj     Destarboj     Destarboj     Destarboj     Destarboj     Destarboj     Destarboj     Destarboj     Destarboj     Destarboj     Destarboj     Destarboj     Destarboj     Destarboj     Destarboj                                                                                                    | 0         000159         05 MORE-LABS         VALUE         NT.           000160         D5 CURRENT-ROW-SW         P1C X(1).           000161         05 CURRENT-ROW SW         P1C X(1).                                                                                                    | 8         | #         © DOSOODI, DEZTE, WR3, ISPTLB,           #         © DOSOODI, DEZTE, WR3, SQL           #         © DOSOODI, HOSPDAT, DATA           #         © DOSOODI, ISPT, ISPTROP           #         © DOSOODI, ISPT, ISPTROP           #         © DOSOODI, ISPT, ISPTROP           #         © DOSOODI, ISPT, ISPTROP           #         © DOSOODI, ISPA, COBOL           #         © DOSOODI, TEAR, COBOL           #         © DOSOODI, TEAR, COBOL           #         © DOSOODI, TEAR, COBOL           #         © DOSOODI, TEAR, COBOL           #         © DOSOODI, TEAR, COBOL           #         © DOSOODI, TEAR, COBOL           #         © DOSOODI, TEAR, COBOL |
| Bill STRUTH di     Bill STRUTH di     Bill TRMTUPOT di     Bill StRUTHOT di     Bill StRUTHOT di     Bill StR     | COOLES<br>COOLES<br>COOLES<br>COOLES<br>COOLES<br>COOLES<br>PROCEDURE DIVISION.<br>COOLES<br>PROCEDURE DIVISION.<br>COOLES<br>PERFORM COO-BOUREKEEPING THRU COO-EXIT.                                                                                                    |           |                                                                                                    |
| HLASH     Cobol     Cobol     C     | 000176         PERFORM 100-RAINLINE THRU 100-EXIT           000171         UNTIL NO-HORE-TRANSCH-RECS OR TRAILER-RE           000173         PERFORM 400-APPLY-UNDATES THRU 900-EXIT.           000174         PERFORM 900-CLEANUP THRU 900-EXIT.           000175         GODACK.           000176         GODACK.           000177         D00-HOUSEREEPING.           000176         NOVE "000-HOUSEKEEPING" TO PARA-NAME.                                                                                                    | EC.,      | COMPUTER 34                                                                                                    |
| Propert BE Outline 11  Propert BE Outline 11 | CODISD<br>CODISD<br>CO |           | DALVEDT2, ki<br>DATAIN, ki<br>DATAIN, ki<br>DO21, ki<br>DD21, ki<br>HOSPCAL1, ki<br>MOSPCAL2, ki                                                                                                    |
| MIDCEDURE DIVISION                                                                                                    | 🧿 Remote Ever List II 🔹 🕫 af05 File System 👫 Property Group M 🖉 Remote System D 🍄 Delay<br>Filter matched 0 of 0 vessages                                                                                                    | By Renote | a 1/05 Sear (+C) Perform Henarchy (*** 0<br>30. b. 26. 36. 9                                                                                                    |
|                                                                                                    |                                                                                                    | 0         |                                                                                                    |
| 100-MAPLINE                                                                                                    | ID Message Sev. • L Locati                                                                                                    |           | Host Name Date                                                                                                    |

#### A Complete development environment for Enterprise Modernization

.... that scales to the complexity of your z/OS development tasks

- A Complete Integrated Development Environment for Traditional Applications
  - Common IDE for: COBOL, PL/I, C, C++, HLASM, Java, EGL, Web Services CICS, IMS, Batch, USS, DB2, DB2 SP, WAS, zOS Tools
  - Enables CICS and IMS applications for web services and SOA
  - Support for JEE, JCA, XML, web services
  - Transform UML to COBOL source code

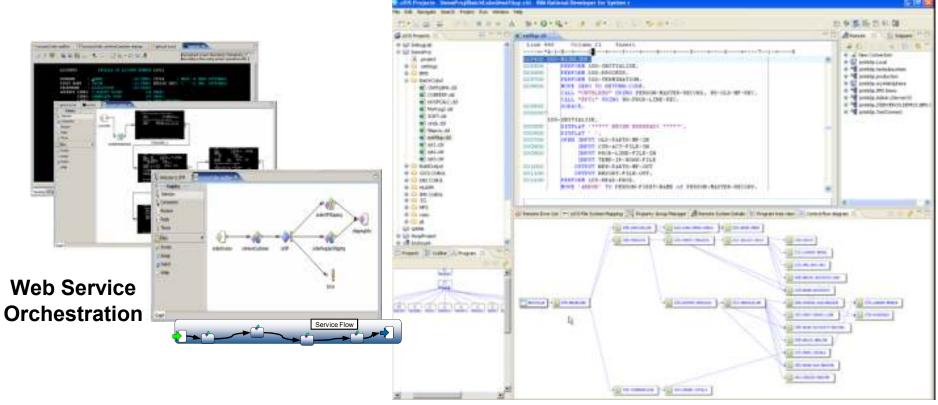

#### Integration with Enterprise Asset and Impact Analysis

- Rational Asset Analyzer plugin for RDz
  - Develop in the context of heterogeneous artefacts across the Enterprise
  - Combine productivity gains of RDz with the enterprise-level insight in RAA
  - Bring enterprise analysis directly into the Developer workspace
  - Rapidly understand impact of changes in complex applications
  - Understand the Application E2E
  - Visualise, Navigate

    - Impact of Changes

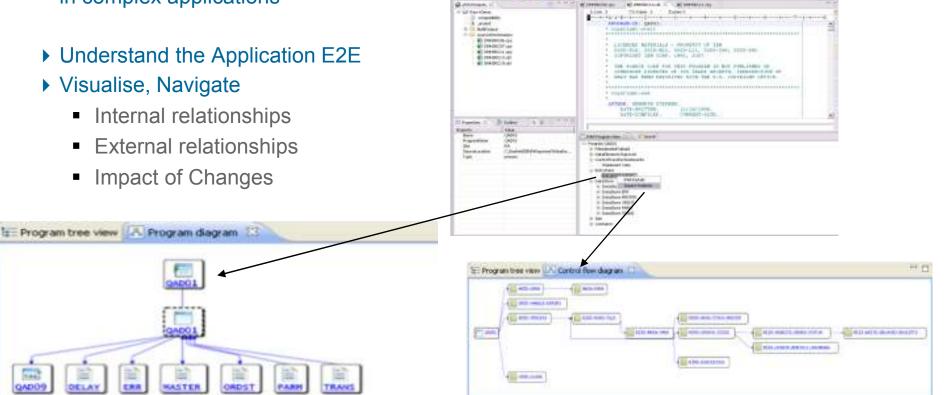

B-0+8-101-0+

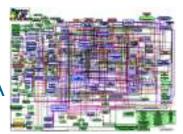

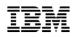

#### Rational Asset Analyzer - Intelligent Application Understanding

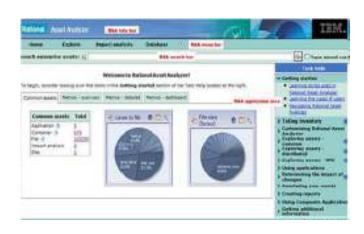

- Analyze, understand, and navigate complex application code across the enterprise with little or no documentation
  - COBOL, PL/I, Assembler, C/C++, Java/JEE, etc..
- Inventory Business Rules artefacts
  - Business Rules Mining
- Reduce risk, understand the impact of change upfront
  - Analyze impact of code or database changes
  - Find "dead code" for deletion

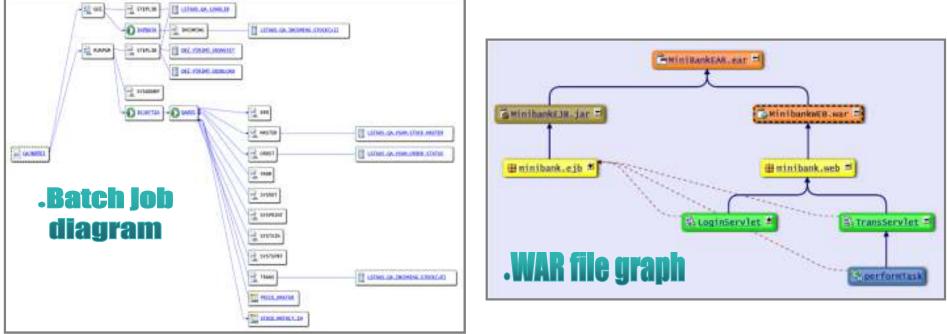

#### Worklight Studio included with Rational Developer Enterprise v9.0

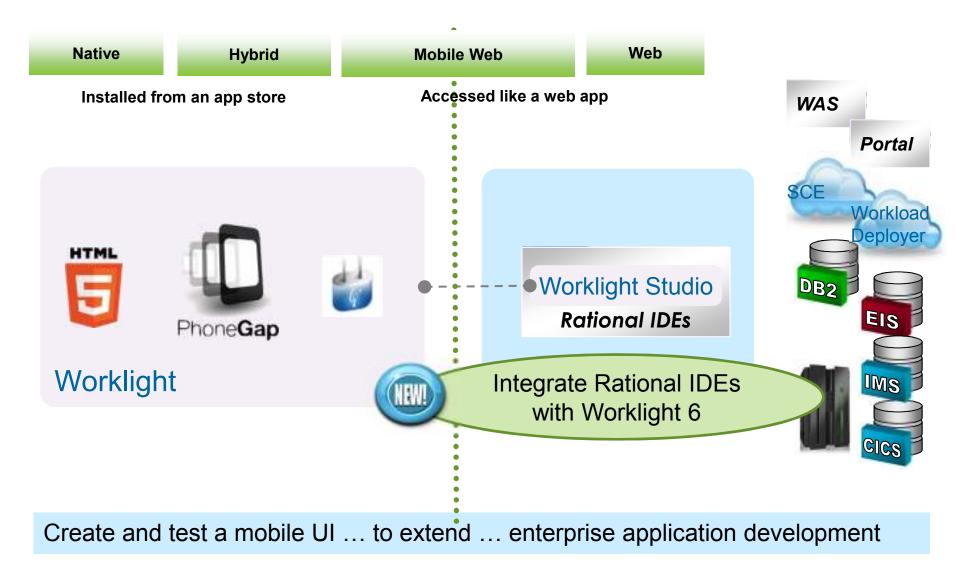

#### Worklight Studio included with Rational Developer Enterprise v9.0

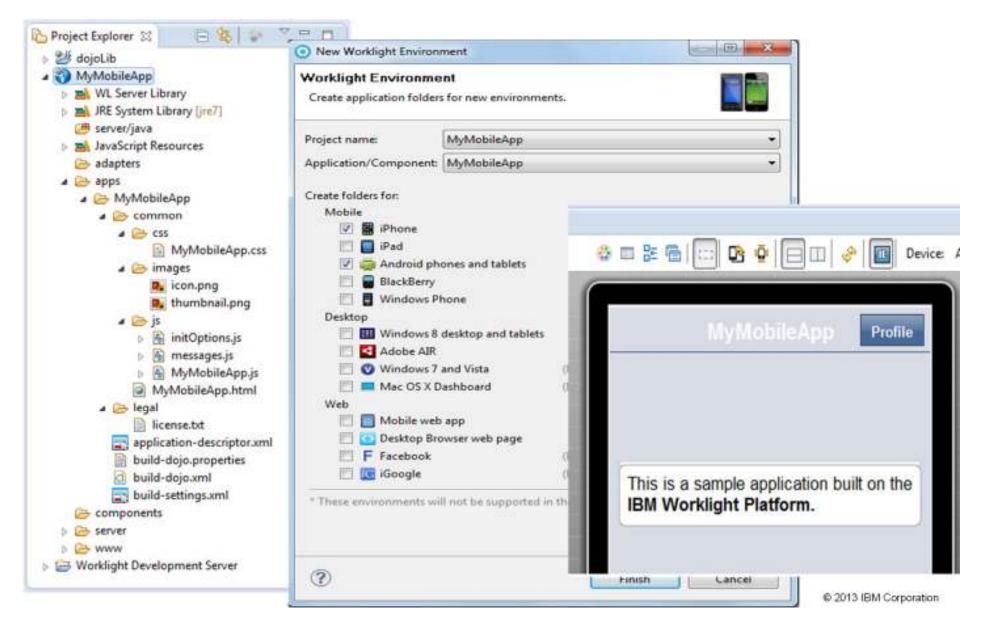

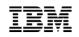

#### Crossing the Chasm – From ISPF to RDz

- It's not 'Rocket Science'
  - Ackin to the transition from DOS to Windows
    - ...and how much easier, productive and fun life became!

#### Integrates Traditional zOS tooling into the IDE

| • | Source Code Management:           | IBM SCLM/RTC, CA Endevor, Serena ChangeMan |
|---|-----------------------------------|--------------------------------------------|
| - | Data Provisioning and Analysis:   | IBM File Manager                           |
| • | Interactive Code Debug:           | IBM Debug Tool                             |
| • | Failure Diagnosis:                | IBM Fault Analyzer                         |
| • | Application Performance Analysis: | IBM Application Performance Analyzer       |
|   |                                   |                                            |

#### Some of the benefits of RDz include:

- Raised productivity (ask for IBM IDE Efficiency Benchmarks)
  - 22-37% improvement in developer productivity<sup>1</sup>
- Addition of new professional skills (Eclipse-based development platform)
  - Modern tools attract new talent
- Lowered development costs through development LPAR workload reduction
- Improved job satisfaction

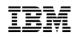

#### Integrate with zOS SCMs - CA Endevor Carma Interface

Carma is the interface to view Endevor contents MVS171 - 23031 View lists of Element or packages mvs171 - production Set up filters to narrow down the content selections CA Endevor Packages Main interface to take action on Endevor content CA Endevor SCM mys171 - production CA Endevor Packages CA Endevor SCM {\*} LENV: SMPLPROD - SYS: ADMIN - STG: EMER - SID: E ENV: SMPLPROD - SYS: ADMIN - STG: PROD - SID: P {\*} ENV: SMPLPROD - SYS: FINANCE - STG: EMER - SID: E ENV: SMPLPROD - SYS: FINANCE - STG: PROD - SID: P {\*} SUBSYS: ACCTPAY (\*) ASM COBOL {\*} FAPCOB01.CBL FAPCOB02.CBL FINAPP01.CBL FINAPP02.CBL FINAPS01.CBL FINAPS02.CBL FINAPS03.CBL

- Drill down into subsystems
- Retrieve elements to z/OS projects
- **ADD/UPDATE** elements with single click
- Fast Edit elements from Endevor
- Integration with existing GENERATE configuration
- Support for Endevor PACKAGE actions
- Filter and search through environments, systems, subsystems, elements, stages based on queries

© 2013 IBM Corporation

IBM

#### Integrate Data Provisioning and Analysis – IBM File Manager zOS

- File Manager zOS is a set of editors and utilities to work with files and databases on z/OS systems
- It is one product with four features:
  - File Manager Base to access z/OS files and MQ queues
  - File Manager DB2
  - File Manager IMS
  - File Manager CICS
- to access IMS databases
- to access CICS files and queues

- to access DB2 tables and objects

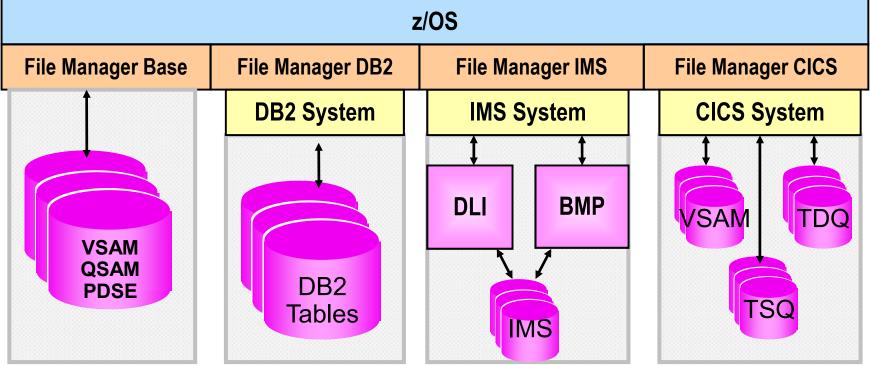

# IBM File Manager Base ISPF Interface - Edit

| <u>P</u> roces | ss <u>O</u> ptio | ons <u>H</u> elp      |             |          |         |                      |
|----------------|------------------|-----------------------|-------------|----------|---------|----------------------|
| Edit           |                  | TSS05. TESTDATA (FMNC | Data)       |          |         | Top of 40            |
| Command        | 1 ===> <u>te</u> |                       |             |          |         | _ Scroll <u>CSR</u>  |
|                |                  |                       |             | Record f |         | _ Format <u>TABL</u> |
|                | REC-TYPE         |                       | EMPLOYEE-NO |          |         |                      |
|                | #2               | #3                    | #4          | #5       | #6      | #7                   |
|                | AN 1:2           | AN 3:20               |             |          | PD 27:4 |                      |
|                | $\diamond$       | <>                    | <+>         | <+>      | <>      | <1>                  |
| *****          | **** Тор         | p of data ****        |             |          |         |                      |
| 000001         | 01               | Grant Sutherland      | 7712        | 96       | 75000   | 6                    |
| 000002         | 01               | Andrew Astle          | 6612        | 21       | 75000   | 30                   |
| 000003         | 01               | Graham Purdie         | 5512        | 94       | 68000   | 7                    |
| 000004         | 02               | Bndrew Bstle          | 50309       | 42373    | ******  | 2571124800           |
| 000005         | 02               | Jim Blexander         | 54401       | 38273    | ******* | 1077952576           |
| 000006         | 01               | Bill Soper            | 4412        | 28       | 68000   | 5                    |
| 000007         | 02               | Graham Purdie         | 50309       | 42373    | ******  | 2571124800           |
| 000008         | 01               | Tyrone Dalais         | 3312        | 21       | 60000   | 14                   |
| 000009         | 01               | Rod Turner            | 5612        | 100      | 100000  | 28                   |
| 000010         | 01               | Clive Nealon          | 2212        | 100      | 100000  | 44                   |
| 000011         | 01               | Jim Blexander         | 1112        | 110      | 125000  | 47                   |
| 000012         | 01               | Silvano Prez          | 2312        | 50       | 60000   | 1                    |
| 000013         | 02               | Rod Turner            | 54401       | 38273    | ******  | 1077952576           |
| 000014         | 02               | Clive Nealon          | 54401       | 38273    | ******  | 1077952576           |

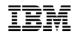

#### zOS Data Editor - IBM File Manager

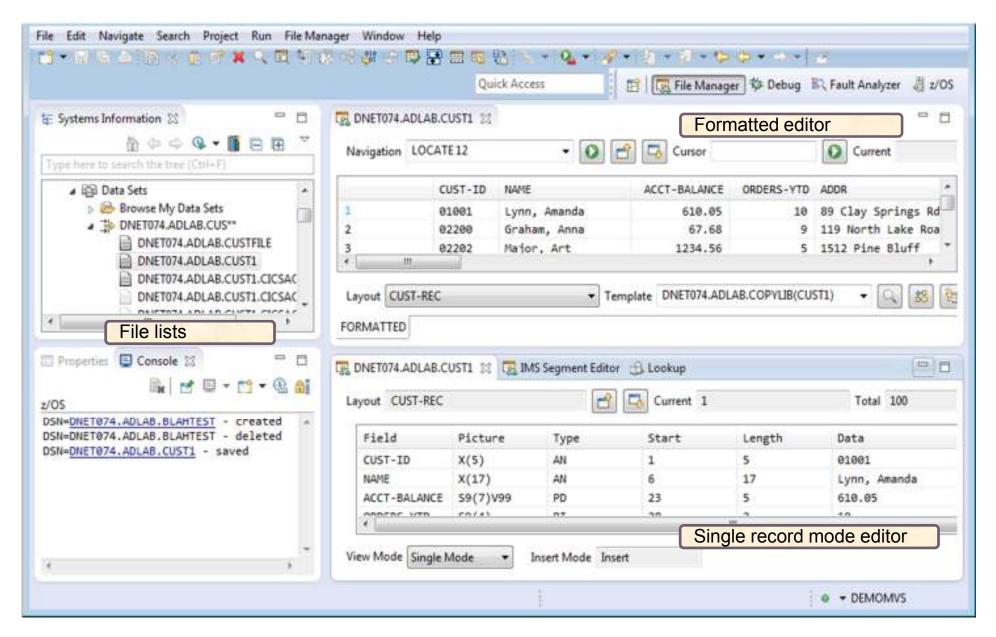

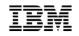

#### MQ Data Editor - IBM File Manager

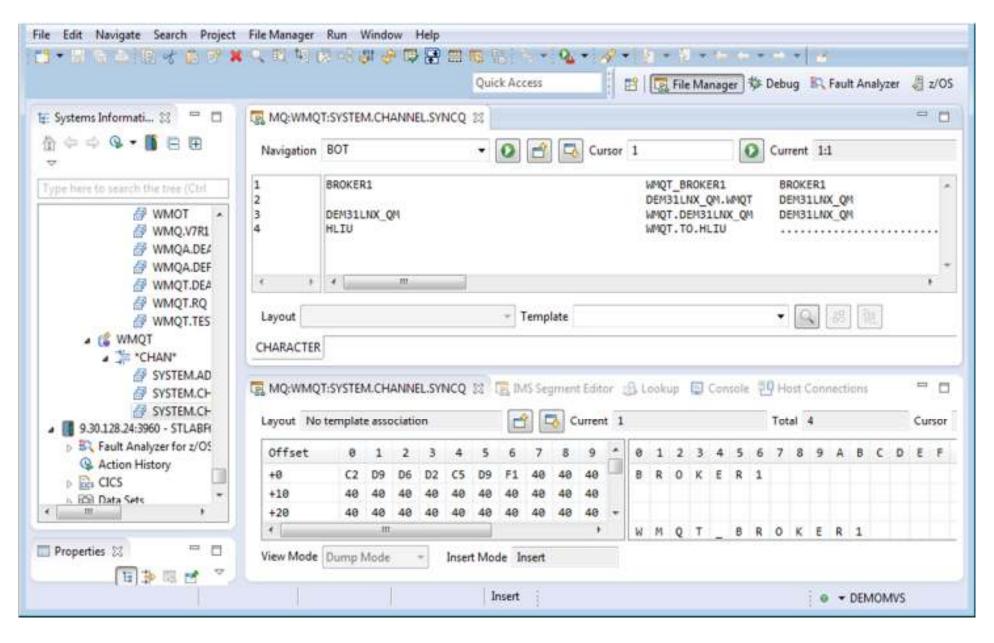

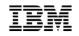

# CICS Data Editor - IBM File Manager

|                                                                                                    |                                                                              |                                                                                                    | s   🗄   🕻                              | 44                       | ] ☆ Debug B Fault Analy     |        |
|----------------------------------------------------------------------------------------------------|------------------------------------------------------------------------------|----------------------------------------------------------------------------------------------------|----------------------------------------|--------------------------|-----------------------------|--------|
| nformation 🕄 🧮 🗖 🌉                                                                                         | FI:CICSACB5:ADCUST1                                                          | 22                                                                                                    |                                        |                          |                             |        |
| search the true (Ctrl+F                                                                                    | Navigation BOT                                                               | - 0                                                                                                    | 🖆 🗔 Cursor                             |                          | O Current                   |        |
| vs.demopkg.ibm.com:2 +                                                                                     | CUST-                                                                        | ID NAME                                                                                                    | ACCT-BALANCE                           | ORDERS-YTD               | ADDR                        | CITY   |
| t Analyzer for z/OS                                                                                        | 1 01001                                                                      | L Lynn, Amanda                                                                                                    | 610.05                                 | 10                       | 89 Clay Springs Rd          | Atwon  |
|                                                                                                    | 2 02208                                                                      | and the second second sec | 67.68                                  | 9                        | 119 North Lake Road         | Spirit |
| 3<br>Browse CICS Systems                                                                                   | 3 02202                                                                      |                                                                                                    | 999.95                                 | 5                        | 1512 Pine Bluff             | Harmor |
| the success see                                                                                            | 4 03003                                                                      | 3 Prentice, Anna                                                                                                    | 0.00                                   | 7                        | 33 Renshaw                  | Larami |
| CICSACB4:<br>CICSACB5: FO                                                                                  | CUST-REC                                                                     | r [-                                                                                                    | emplate DNET074.ADL                    | AB.COPYLIB(CU            | sta) 🔹 🔍 😹 🔮                |        |
| CICSACB4:<br>CICSACB5:<br>Browse Files                                                                     | ORMATTED                                                                     | • T                                                                                                    |                                        |                          |                             |        |
| CICSACB4:<br>CICSACB5:<br>Browse Files<br>ACCTFIL<br>ACCTNAM<br>ACINUSE                                    | ORMATTED                                                                     |                                                                                                    | r 🚯 Lookup 📵 Con                       |                          |                             |        |
| CICSACB4:<br>CICSACB5:<br>Browse Files<br>ACCTFIL<br>ACCTNAM<br>ACINUSE<br>ADCUSTI<br>ADNMANF0             | ORMATTED                                                                     | 22 IMS Segment Edito                                                                                                    | r 🚯 Lookup 📵 Con                       |                          | onnections                  |        |
| CICSACB4:<br>CICSACB5:<br>Browse Files<br>ACCTFIL<br>ACCTNAM<br>ACINUSE<br>ADCUST1<br>ADNMANF0<br>ADNREPF0 | ORMATTED<br>FI:CICSACB5:ADCUST1<br>Layout CUST-REC<br>Field Pi               | 政 😨 IMS Segment Edito                                                                                                    | r 🚯 Lookup 🕒 Con                       | sole 🗐 Host Ci           | onnections<br>Total Unknown |        |
| CICSACB4:<br>CICSACB5:<br>Browse Files<br>ACCTFIL<br>ACCTNAM<br>ACINUSE<br>ADCUSTI<br>ADNMANF0             | ORMATTED<br>FI:CICSACB5:ADCUSTI<br>Layout CUST-REC<br>Field Pi<br>CUST-ID X( | IMS Segment Edito                                                                                                    | r 🕼 Lookup 🕒 Con<br>Current 1<br>Start | sole 편 Host Ci<br>Length | Total Unknown               |        |
| CICSACB4:<br>CICSACB5:<br>Browse Files                                                                     | ORMATTED                                                                     |                                                                                                    |                                        |                          |                             |        |

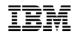

# DB2 Data Editor - IBM File Manager

| File Edit Navigate Search Project File N | Tanager Run Window Help                                                                                                    | 4                | Debug 🕄 Fault Analyzer 🖉 z/OS |
|------------------------------------------|----------------------------------------------------------------------------------------------------|------------------|-------------------------------|
| E Systems Information ☆                  | BE2:TBL:DSNA:FMNDB2.DEPT 22                                                                                                    | Cursor           |                               |
| Type here to search the tree (CtrI+F)    | Navigation TOP 🔹                                                                                                    | 🔰 📑 Cursor       | Current                       |
|                                          | DEPTNO DEPTNAME  DEPTNO DEPTNAME  A00 SPIFFY COMPUTE B01 PLANNING< 3 C01 INFORMATION CE C01 DEVELOPMENT OF  Template FM Generated Template FORMATTED  DB2:TBL:DSNA:FMNDB2.DEPT 33 IMS Seg | • Q (2) (2)      | ADMRDEPT LOCATION             |
| •                                        | Layout DB2:TBL:DSNA:FMNDB2.DEPT                                                                                                    | 🖆 🗔 Current 1    | Total 15                      |
| Properties 23                            | Ref# Key Column                                                                                                    | n Name Data Type | (Length) Dat                  |
| ि ा ा ा ा ा ा ा ा ा ा ा ा ा ा ा ा ा ा ा  | 1 PU DEPTNO<br>2 DEPTNA<br>3 NF MGRNO                                                                                                    |                  | 5) SP:                        |
|                                          | View Mode DB2 Single Mode - Insert Mode                                                                                                    | Insert           |                               |
|                                          | Insert                                                                                                    |                  | DEMOMVS                       |

# IMS Segment Editor - IBM File Manager

|                                                                                                    | n # 🗖 🗖               | TE IMS:IMB1:0                           | B:DJIE #                       |                                    |                       |                  |              |                       |                 |          | ~ E         |
|----------------------------------------------------------------------------------------------------|-----------------------|-----------------------------------------|--------------------------------|------------------------------------|-----------------------|------------------|--------------|-----------------------|-----------------|----------|-------------|
| type here to search th                                                                                                    | 4 4 • 1 = 2 • *       | Navigation                              |                                | • 0                                | 3 4 8                 | Edit type VIEW   | v            |                       |                 |          |             |
|                                                                                                    | 2800 - MOP ZT01 blue  | Level                                   | Segment                        |                                    | Concatena             | ited key val     | ue           |                       | Additional info | ormation | -           |
| H BA, Fault Analyze                                                                                                    |                       | 1                                       | SHIRE                          |                                    | BROOME                |                  |              |                       |                 |          | 122         |
| H CICS                                                                                                    | Y                     | 2                                       | SHIRENP                        |                                    | BROOME                |                  |              |                       |                 |          |             |
| # 10 Data Sets                                                                                                    |                       | 2                                       | LINKSUB                        |                                    | BROOME                |                  | BROOME       |                       |                 |          |             |
| 18-92 DB2                                                                                                    |                       | 2                                       | LINKSUB                        |                                    | BROOME                |                  | BROOME SHIRE |                       |                 |          |             |
| B CR HPS                                                                                                    |                       | 1                                       | SHIRE                          |                                    | DENMARK               |                  |              |                       |                 |          |             |
| B 💔 IMS                                                                                                    | C Subourtame          | 2                                       | SHIRENP                        |                                    | DENMARK               |                  |              |                       |                 |          |             |
| E I IMB1: Sys                                                                                                    |                       | 2                                       | LINKSUB                        |                                    | DENMARK               |                  | BOW BRIDGE   |                       |                 |          |             |
| B - Databa                                                                                                    |                       | 2                                       | LINKSUB                        |                                    | DENMARK               |                  | DENMARK      |                       |                 |          |             |
| - 10 DJ1                                                                                                    | -71                   | 2                                       | LINKSUB                        |                                    | DENMARK DENMARK SHIRE |                  |              |                       |                 | -        |             |
| -# DJ1                                                                                                    |                       |                                         |                                |                                    |                       |                  |              |                       |                 | 81       | 2           |
| - 📶 D31<br>🗑 👹 Message Que<br># 📕 9.30.128.24:39                                                                                                    | ue Managers           | Layout SHIRE                            |                                | ▼ Ter<br>#SIMB1:08:D/1E            | Marca Mille           | ELAHAY.FNN.VIE   |              | ins                   |                 |          |             |
|                                                                                                    |                       |                                         |                                | Colores -                          |                       | Level: 1         |              | Lay                   | OUT: SHIRE-TOWN |          | -           |
|                                                                                                    |                       | Segment:                                |                                | SHIRE                              |                       |                  |              |                       |                 |          |             |
|                                                                                                    |                       | 20732696                                | ated key value:                |                                    |                       |                  |              |                       |                 |          |             |
| Properties 22                                                                                                    |                       | 20732696                                |                                |                                    | Type                  | Start            | Length       | Data                  |                 |          | -           |
| and the second second se | a ≫ = et ™ = o<br>Aut | Concaten                                | ated key value:                | BROOME                             | Type                  |                  | Length       | Data                  |                 |          | -           |
|                                                                                                    |                       | Concaters<br>Field                      | ated key value:<br>IAME        | BROOME<br>Picture                  |                       | Start            |              | and the second second |                 |          | _           |
|                                                                                                    |                       | Concaten<br>Field<br>SHIRE-N            | ated key value:<br>IAME<br>YPE | BROOME<br>Picture<br>X(20)         | AN                    | Start 1          | 20           | BROOME                |                 |          |             |
|                                                                                                    |                       | Concaten<br>Field<br>SHIRE-N<br>SHIRE-T | AME<br>YPE<br>ODE1             | BROOME<br>Picture<br>X(20)<br>X(1) | AN<br>AN              | Start<br>1<br>21 | 20<br>1      | BROOME<br>1           |                 |          | •<br>•<br>• |

#### Integrate Interactive Debug – IBM Debug Tool zOS

 Debug Tool zOS is One debugging engine, with support for many environments

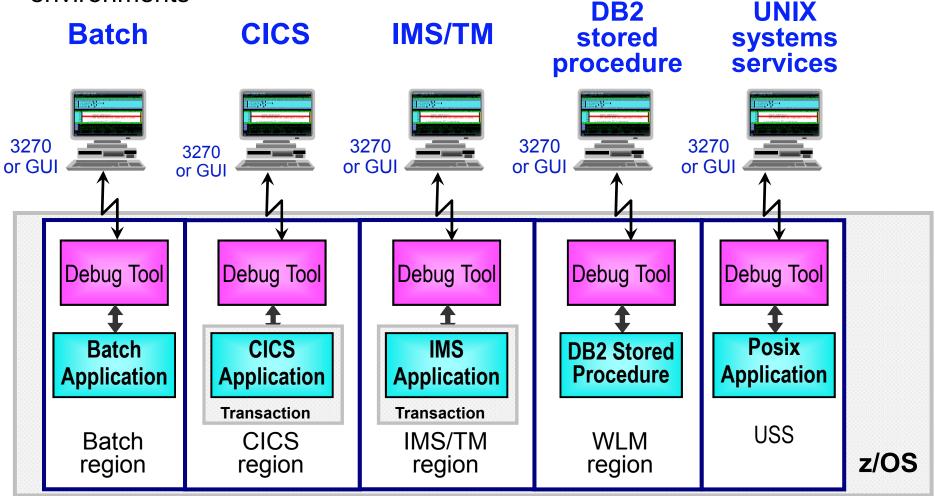

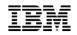

#### IBM Debug Tool Terminal Interface

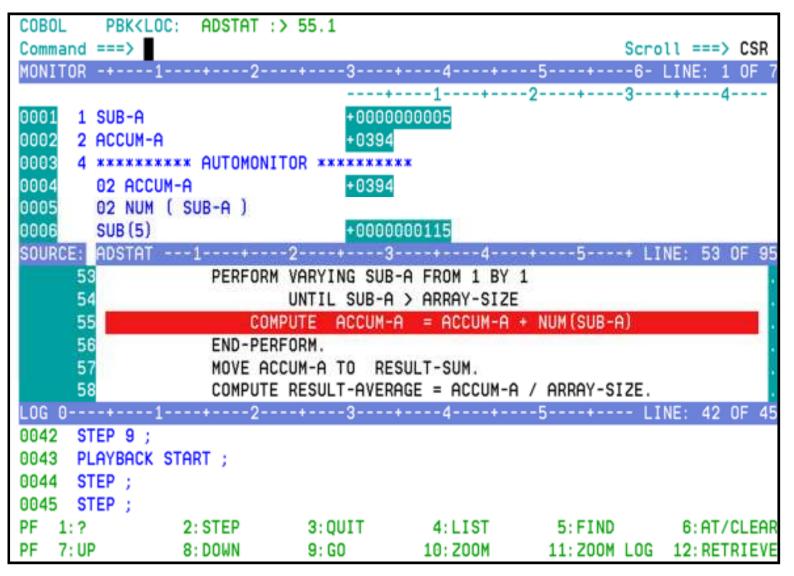

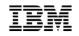

#### IBM Debug Tool GUI Interface

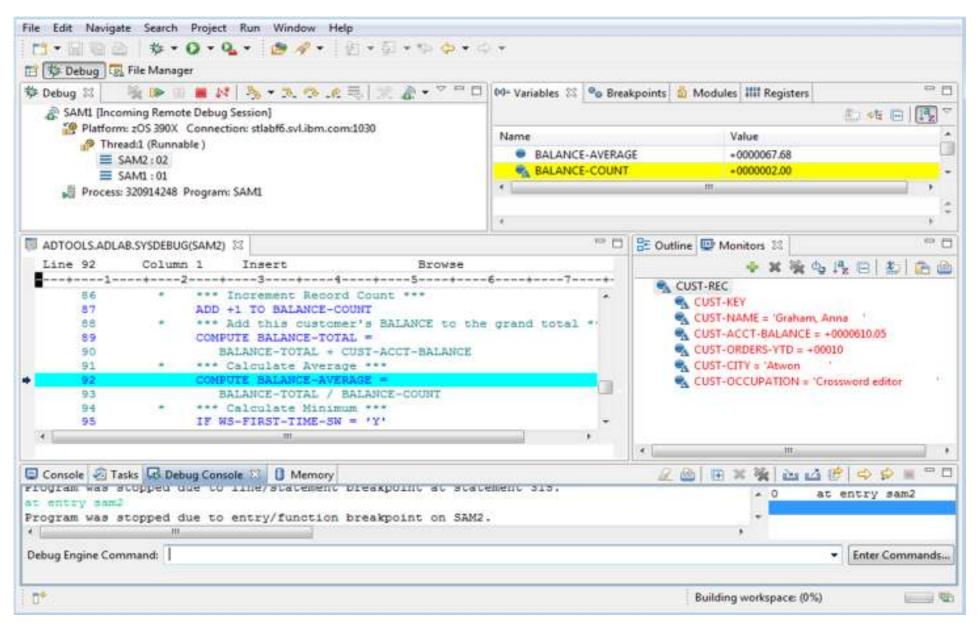

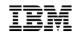

#### Integrate Failure Diagnosis – IBM Fault Analyzer zOS Pinpoint why and where an enterprise application failed

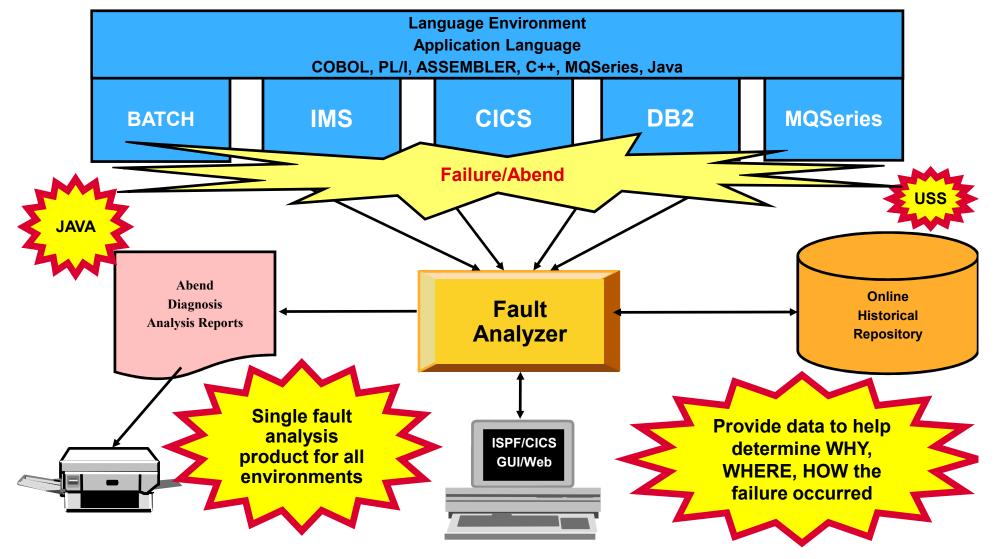

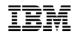

# IBM Fault Analyzer ISPF Interface

| <u>F</u> ile <u>V</u> iew <u>S</u> ervices <u>H</u> elp                              |                                   |
|--------------------------------------------------------------------------------------|-----------------------------------|
| Synopsis                                                                             | Line 1 Col 1 80                   |
| Command ===>                                                                         | Scroll ===> <u>CSR</u>            |
| JOBNAME: DNET246S SYSTEM ABEND: 0C7                                                  | DEMOMVS 2007/10/30 20:00:12       |
| A system abend OC7 occurred in module SAM2                                           | program SAM2 at offset X'39A'.    |
| A program-interruption code 0007 (Data Exc<br>abend and indicates that:              | eption) is associated with this   |
| A decimal digit or sign was invalid.                                                 |                                   |
| The cause of the failure was program SAM2 code that immediately preceded the failure |                                   |
| Source                                                                               |                                   |
| Line #                                                                               |                                   |
|                                                                                      | 's BALANCE to the grand total *** |
| COMPUTE BALANCE-TOTAL                                                                | -                                 |
| BALANCE-TOTAL + CU                                                                   | ST-ACCT-BALANCE                   |
|                                                                                      |                                   |
| The COBOL source code for data fields invo                                           | lved in the failure:              |
|                                                                                      |                                   |

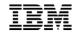

# IBM Fault Analyzer GUI Interface

| Syste 🛛 😌 Navig 📟 🗖                                                                                            | E2 0 30 128 24                                                                                                    | 3960/IDI.HIST(F008                                                                           | 25)-Report S                                                           | a                                                                                                    |                          |             |                             |                      |          | - 1 |
|----------------------------------------------------------------------------------------------------|----------------------------------------------------------------------------------------------------|----------------------------------------------------------------------------------------------|------------------------------------------------------------------------|----------------------------------------------------------------------------------------------------|--------------------------|-------------|-----------------------------|----------------------|----------|-----|
|                                                                                                    | 11<br>12 A de<br>13<br>14 The ca<br>15 that 1<br>16<br>17 Sour<br>18 Line<br>19<br>20 0000<br>21 0000<br>22 0000<br>23<br>24 The CO                                                                                                    | ccimal digit or<br>nuse of the fai<br>immediately pre<br>cce<br>#<br>1888 * 1<br>1889 (1990) | sign was<br>lure was p<br>ceded the<br>Repo<br>*** Add thi<br>BALANCE- | invalid.<br>rogram SAM2 in m<br>failure was:                                                                                                    | ANCE to                  | the gran    | nd total '                  |                      |          |     |
| BE HES<br>9 00 IMS                                                                                             | 25<br>26 Sour                                                                                                    | ce                                                                                           |                                                                        |                                                                                                    |                          |             |                             |                      |          |     |
| C III F                                                                                                    | 77 <u>  ina</u>                                                                                                    |                                                                                              |                                                                        | 111                                                                                                    |                          |             |                             |                      |          |     |
|                                                                                                    | Main Report                                                                                                    | Event Details Aber                                                                           | nd Informatio                                                          | n System-Wide Infor                                                                                                    | mation 1                 | Aiscellaneo | us                          |                      |          |     |
| E Outline 🕄 👘 🗖                                                                                                | ( minimum de la companya de la companya de la compa | estimation and the                                                                           |                                                                        | L.                                                                                                    |                          |             | 57 <b>1</b> .2              |                      |          |     |
| Summary *                                                                                                    | BR, 9.30.128.24                                                                                                    | 3960/IDLHIST.CIC                                                                             | SC41F 😒 🔡                                                              | Lookup 🔍 Marke                                                                                                    | ers 19H                  | ost Connec  | tions                       |                      |          | - 1 |
| and a second second second second second second second second second second second second second second second | FAULT_ID 7                                                                                                    | JOB/TRAN                                                                                     | USER ID                                                                | SYS/JOB                                                                                                    | ABEND                    | I ABEND     | JOB_ID                      | JOBNAME              | USERNAME |     |
| Synopsis                                                                                                    |                                                                                                    |                                                                                              | KPHUME                                                                 | STLABF6 /CICSC41F                                                                                                    | 1000                     | DHTJ        | and the state of the second | CICSC41F             |          | 1   |
| Event summary                                                                                                  | F00056                                                                                                    | CRNC41F/PSC1                                                                                 |                                                                        | ALPLINI AL PROPRIATE                                                                                                    |                          | DHAI        | 1.0.01.0000710              | CICSC41F             |          |     |
| Event summary<br>a Event details                                                                               | F00056<br>F00055                                                                                                    | CICSC41F/PSC1<br>CICSC41F/PSC1                                                               | KPHUME                                                                 | STLABF6 /CICSC41F                                                                                                    | DHAI                     |             |                             |                      |          |     |
| Event summary<br>a Event details<br>b Event 1                                                                  | a second as provide a special providence                                                                                                    | CICSC41F/PSC1<br>CICSC41F/PSC1<br>CICSC41F/PSC1                                              | KPHUME<br>KPHUME                                                       | STLABF6 /CICSC41F<br>STLABF6 /CICSC41F                                                                                                    | A STATISTICS AND ADDRESS | ADCI        | STC02738                    | CICSC41F             |          |     |
| Event summary<br>a Event details<br>b Event 1<br>Event 2<br>Event 2                                            | F00055                                                                                                    | CICSC41F/PSC1                                                                                | KPHUME                                                                 | in the series of the second second seco | ADCI                     | N-Entre III |                             | CICSC41F<br>CICSC41F |          |     |
| Event summary<br>Event details<br>Event 1                                                                      | F00055<br>F00054                                                                                                    | CICSC41F/PSC1<br>CICSC41F/PSC1<br>CICSC41F/PSC1                                              | KPHUME<br>KPHUME                                                       | STLABF6 /CICSC41F                                                                                                    | ADCI<br>ADCI             | ADCI        | STC00997                    |                      |          |     |

#### Integrate Performance Analysis - Application Performance Analyzer Rapid analysis of enterprise application bottlenecks

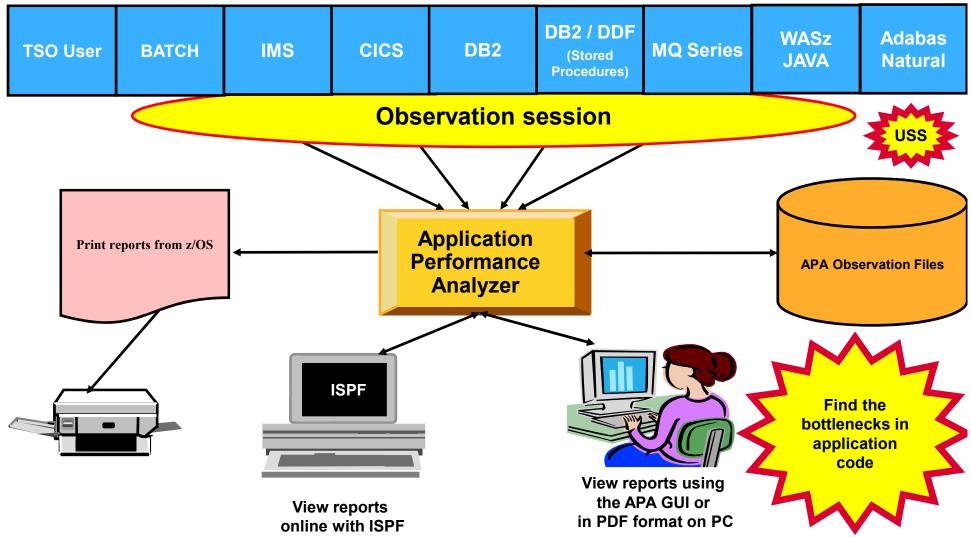

#### **IBM Application Performance Analyzer ISPF Interface**

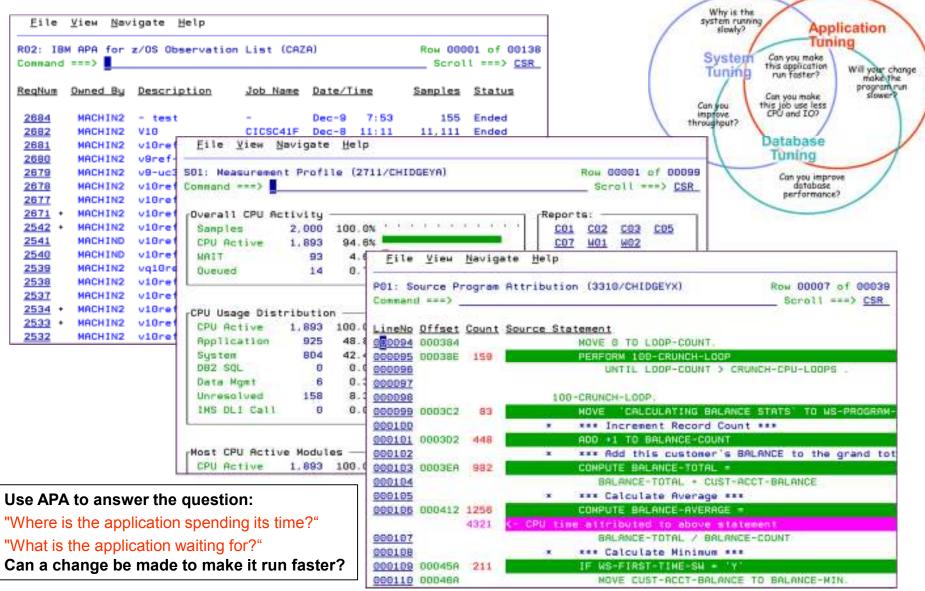

# IBM Application Performance Analyzer GUI Interface

|                                                                  | 1 . A E                                                                                                    | • (i) • (ii) (ii) •                                                                                                    |                                                             |                                                                                                    |                                                                                                    |                                                                        |                    | Quick Access |               |
|------------------------------------------------------------------|----------------------------------------------------------------------------------------------------|----------------------------------------------------------------------------------------------------|-------------------------------------------------------------|----------------------------------------------------------------------------------------------------|----------------------------------------------------------------------------------------------------|------------------------------------------------------------------------|--------------------|--------------|---------------|
| 📑 🛛 😨 File Manager 🔅                                             |                                                                                                    | March Charles                                                                                                    |                                                             |                                                                                                    |                                                                                                    |                                                                        |                    |              |               |
| STC View 😫 😐 🗖                                                   | APA Observa                                                                                                    | tions List (CAZ0) - Re                                                                                                    | emote 💾 Host Co                                             | nnections                                                                                                    | 10 m                                                                                                    | 1 1 1 1 1                                                              |                    | n o o v      | - 6           |
| 10 - ☆ ↔ ↔                                                       | ReqNum                                                                                                    | Owned By                                                                                                    | Description                                                 | Job Name                                                                                                    | Date/Time                                                                                                    | Samples                                                                | Status             | Del Days     | 12            |
| DEMOMVS                                                          | 0028                                                                                                    | DNET074                                                                                                    |                                                             | DNET074B                                                                                                    | Nov-15 08:54                                                                                                    | 3,844                                                                  | Ended              | Keep         |               |
| (m CAZ0 (default)                                                | 0027                                                                                                    | DNET074                                                                                                    | Dougs XSAMA                                                 | DNET074A                                                                                                    | Nov-15 07:26                                                                                                    | 10,000                                                                 | Steps              | Keep         |               |
|                                                                  | 0026                                                                                                    | DDS1256                                                                                                    | NKK51A with                                                 | HRKDREP2                                                                                                    | Oct-28 22:09                                                                                                    | 163                                                                    | Ended              | Keep         |               |
|                                                                  | 0025                                                                                                    | DNET187                                                                                                    | CPU Example                                                 | DNET187C                                                                                                    | Oct-25 13:02                                                                                                    | 20,000                                                                 | Ended              | Keep         | -             |
|                                                                  | 0016                                                                                                    | DNET187                                                                                                    | CPU Example                                                 | DNET187C                                                                                                    | Oct-25 12:51                                                                                                    | 20,000                                                                 | Steps              | Keep         |               |
|                                                                  | 0015                                                                                                    | DDS1256                                                                                                    | NKK51A                                                      | HRKDREP2                                                                                                    | Oct-23 10:13                                                                                                    | 220                                                                    | Ended              | Keep         |               |
|                                                                  | 1                                                                                                    | s/Storage                                                                                                    |                                                             | CPU Usage by                                                                                                    |                                                                                                    |                                                                        | 9   <del>/</del> B | • • ×        | ×             |
|                                                                  | § S - Statistic                                                                                                    | s/Storage                                                                                                    | · · ·                                                       | : CPU Usage by                                                                                                    | Module (0028/DNET0                                                                                                    |                                                                        | a   🧏 B            | # e  x       | ×             |
|                                                                  | <ul> <li>S - Statistic</li> <li>a C - CPU Us</li> </ul>                                                                                                    | s/Storage<br>age Analysis                                                                                                    | C02                                                         |                                                                                                    |                                                                                                    | 74B)<br>Percent o                                                      | f CPU Tim          | e * 10.00%   | ¥<br>=1.      |
| System 23 🖻 🗖                                                    | <ul> <li>S - Statistic</li> <li>a C - CPU Us</li> <li>C01 - C</li> </ul>                                                                                                    | s/Storage                                                                                                    | ry Na                                                       |                                                                                                    | Module (0028/DNET0                                                                                                    | 74B)<br>Percent o                                                      | f CPU Tim          |              | ¥<br>=1.      |
| System 🛛 🗖 🗖                                                     | <ul> <li>S - Statistic</li> <li>C - CPU Us</li> <li>C01 - C</li> <li>C02 - C</li> </ul>                                                                                                    | s/Storage<br>sage Analysis<br>PU Usage by Catego                                                                                                    | ry Na                                                       | me De:                                                                                                    | Module (0028/DNETO                                                                                                    | 74B)<br>Percent o<br>"                                                 | f CPU Tim          | e * 10.00%   | ¥<br>:1.      |
|                                                                  | <ul> <li>S - Statistic</li> <li>C - CPU Us</li> <li>C01 - C</li> <li>C02 - C</li> <li>C03 - C</li> </ul>                                                                                                    | s/Storage<br>age Analysis<br>PU Usage by Catego<br>PU Usage by Module                                                                                                    | ry Na<br>lice E SA                                          | me De:<br>MZV App<br>Pro                                                                                                    | Module (0028/DNETO<br>scription<br>plication                                                                          | 74B)<br>Percent o<br>"<br>51.73                                        | f CPU Tim          | e * 10.00%   | #<br>=1.<br>5 |
| Property Value                                                   | <ul> <li>S - Statistic</li> <li>a C - CPU Us</li> <li>C01 - C</li> <li>C02 - C</li> <li>C03 - C</li> <li>C04 - C</li> </ul>                                                                                    | s/Storage<br>age Analysis<br>PU Usage by Catego<br>PU Usage by Module<br>PU Usage by Code S                                                                                                    | ry Na<br>lice E SA                                          | me De:<br>M2V App<br>Pro                                                                                                    | Module (0028/DNETO<br>scription<br>plication                                                                          | 74B)<br>Percent o<br>"                                                 | f CPU Tim          | e * 10.00%   | #<br>=1.<br>5 |
| Property Value<br>System N DEMOMVS                               | <ul> <li>S - Statistic</li> <li>C - CPU Us</li> <li>C01 - C</li> <li>C02 - C</li> <li>C03 - C</li> <li>C04 - C</li> <li>C05 - C</li> <li>C06 - C</li> </ul>                                                    | s/Storage<br>age Analysis<br>PU Usage by Catego<br>PU Usage by Module<br>PU Usage by Code S<br>PU Usage Timeline<br>PU Usage Task/Cate<br>PU Usage Task/Mod                                                                    | ry Na<br>E<br>lice E SA<br>gory Ule IG                      | ME De:<br>MZV App<br>Pro<br>SAMZV (<br>ZCPAC COL                                                                                                    | Module (0028/DNETO<br>scription<br>plication<br>ogram<br>CSECT in SAM2V<br>BPACK                                      | 74B)<br>Percent o<br><br>51.73<br>51.73<br>35.40                       | f CPU Tim          | e * 10.00%   | #<br>=1.<br>5 |
| Property Value<br>System N DEMOMVS                               | <ul> <li>S - Statistic</li> <li>C - CPU Us</li> <li>C01 - C</li> <li>C02 - C</li> <li>C03 - C</li> <li>C04 - C</li> <li>C05 - C</li> <li>C06 - C</li> <li>C07 - C</li> </ul>                                   | s/Storage<br>age Analysis<br>PU Usage by Catego<br>PU Usage by Module<br>PU Usage by Code S<br>PU Usage Timeline<br>PU Usage Task/Cate<br>PU Usage Task/Mod<br>PU Usage by Proced                                              | cO2<br>ry Na<br>tice E SA<br>gory -<br>ule IG<br>ure 22     | ME De:<br>M2V App<br>Pro<br>SAM2V (<br>ZCPAC COL<br>891xxx Unr                                                                                                    | Module (0028/DNETO<br>scription<br>ogram<br>CSECT in SAM2V<br>BPACK<br>resolved                                       | 74B)<br>Percent o<br>*<br>51.73<br>51.73                               | f CPU Tim          | e * 10.00%   | **<br>5       |
| Property Value<br>System N DEMOMVS<br>OS Name z/OS<br>Version 01 | <ul> <li>S - Statistic</li> <li>C - CPU Us</li> <li>C01 - C</li> <li>C02 - C</li> <li>C03 - C</li> <li>C04 - C</li> <li>C05 - C</li> <li>C06 - C</li> <li>C07 - C</li> <li>C08 - C</li> </ul>                  | s/Storage<br>age Analysis<br>PU Usage by Catego<br>PU Usage by Module<br>PU Usage by Code S<br>PU Usage Timeline<br>PU Usage Task/Cate<br>PU Usage Task/Cate<br>PU Usage by Proced<br>PU Referred Attribut                     | cO2<br>ry Na<br>Fice E SA<br>gory -<br>ule IG<br>ure IO     | ME De:<br>M2V App<br>Pro<br>SAM2V CO<br>ZCPAC COL<br>891xxx Unr<br>Ado<br>A019L1 Vir                                                                                                    | Module (0028/DNETO<br>scription<br>ogram<br>CSECT in SAM2V<br>BPACK<br>resolved<br>dress<br>rtual I/O                 | 74B)<br>Percent o<br><br>51.73<br>51.73<br>35.40                       | f CPU Tim          | e * 10.00%   | =1.           |
| Property Value<br>Bystem N DEMOMVS<br>DS Name z/OS<br>/ersion 01 | <ul> <li>S - Statistic</li> <li>C - CPU Us</li> <li>C01 - C</li> <li>C02 - C</li> <li>C03 - C</li> <li>C04 - C</li> <li>C05 - C</li> <li>C06 - C</li> <li>C07 - C</li> <li>C08 - C</li> <li>C09 - C</li> </ul> | s/Storage<br>age Analysis<br>PU Usage by Catego<br>PU Usage by Module<br>PU Usage by Code S<br>PU Usage Timeline<br>PU Usage Task/Cate<br>PU Usage Task/Mod<br>PU Usage by Proced<br>PU Referred Attribut<br>PU Usage by PSW/O | ry Na<br>E<br>lice E SA<br>gory Ule IG<br>ure IG<br>bjCot U | ME De:<br>M2V App<br>Pro<br>SAM2V CO<br>SAM2V CO<br>SAM2 | Module (0028/DNETO<br>scription<br>ogram<br>CSECT in SAM2V<br>BPACK<br>resolved<br>dress<br>rtual I/O<br>IO) and VSAM | 74B)<br>Percent o<br>51.73<br>51.73<br>51.73<br>35.40<br>12.11<br>0.22 | f CPU Tim          | e * 10.00%   | 24<br>5       |
| Property Value<br>System N DEMOMVS<br>OS Name z/OS<br>Version 01 | <ul> <li>S - Statistic</li> <li>C - CPU Us</li> <li>C01 - C</li> <li>C02 - C</li> <li>C03 - C</li> <li>C04 - C</li> <li>C05 - C</li> <li>C06 - C</li> <li>C07 - C</li> <li>C08 - C</li> <li>C09 - C</li> </ul> | s/Storage<br>age Analysis<br>PU Usage by Catego<br>PU Usage by Module<br>PU Usage by Code S<br>PU Usage Timeline<br>PU Usage Task/Cate<br>PU Usage Task/Cate<br>PU Usage by Proced<br>PU Referred Attribut                     | ry Na<br>E<br>lice E SA<br>gory Ule IG<br>ure IG<br>bjCot U | M2V App<br>Pro<br>SAM2V (<br>ZCPAC COE<br>891xxx Unit<br>Add<br>A019L1 Vir<br>(Vit                                                                                                    | Module (0028/DNETO<br>scription<br>ogram<br>CSECT in SAM2V<br>BPACK<br>resolved<br>dress<br>rtual I/O                 | 74B)<br>Percent o<br>51.73<br>51.73<br>51.73<br>35.40<br>12.11         | f CPU Tim          | e * 10.00%   | #<br>=1.<br>5 |

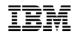

#### The Problem Determination Tools GUIs

| Product                                       | Plug-in for<br>Rational<br>Developer for<br>System z<br>(Eclipse) | All-in-one<br>PD Tools<br>Studio<br>(Eclipse) | Plug-in for<br>CICS Explorer<br>(Eclipse) | Plug-in for<br>IMS Explorer<br>(Eclipse) | Plug-in for<br>zOS Explorer<br>(Eclipse) |
|-----------------------------------------------|-------------------------------------------------------------------|-----------------------------------------------|-------------------------------------------|------------------------------------------|------------------------------------------|
| File Manager<br>features<br>Base/DB2/CICS/IMS | $\checkmark$                                                      | $\checkmark$                                  | $\checkmark$                              | $\checkmark$                             | $\checkmark$                             |
| Debug Tool<br>inc. Profile Managers           | $\checkmark$                                                      | $\checkmark$                                  | $\checkmark$                              | $\checkmark$                             | $\checkmark$                             |
| Fault Analyzer                                | $\checkmark$                                                      | $\checkmark$                                  | $\checkmark$                              | $\checkmark$                             | $\checkmark$                             |
| Application<br>Performance<br>Analyzer        | $\checkmark$                                                      | $\checkmark$                                  | $\checkmark$                              | $\checkmark$                             | $\checkmark$                             |

#### IBM

# Example of PD Tools Eclipse GUI Integration and RDz (FA / FM / DT)

| CHARLES DUINER                                                                                                    | s Window Help                                                                                                    |                  |                    |               |
|----------------------------------------------------------------------------------------------------|----------------------------------------------------------------------------------------------------|------------------|--------------------|---------------|
|                                                                                                    | A & 0+0+9+ / / / / / / / / / / / / / / / / / /                                                                                                    |                  | 自 聖(               | etag III. Pa  |
| Team Alexante Systems 11 - 1                                                                                                    | R, ASSH JE: D D TSSN ABLAE RES(CUTSA) D ****                                                                                                    | Cutter II        | No. 100            | -             |
| 481                                                                                                    | · · · · · · · · · · · · · · · · · · ·                                                                                                    | -                | Acres Maria        | 1 1 1         |
| # TS909.ADLA& DEMOS                                                                                                    | 000078 #ERFORM LINI-CALC-BALANCE-STATISTICS, Templex Association 75588.ADLAS.TEMPLATE(DEMO) Layout: OLSTOMER RECORD * Jump Te:                                                                                                    | = PROGRAM        | E SHM1             | -             |
| + CB TSS99.A0LALDTSF                                                                                                    | CORD. BUILD FORM                                                                                                    | DEVTS            | FICATION DEVISIO   | 65            |
| # CB TODO AGUAL ENTRULID                                                                                                    | Dervis Jacob Love 555 50 3 Region Date Value                                                                                                    | - 611/01/        | CHAMENT DOVESTICH. |               |
| # C& TSS08-AGUAL EQALANCE                                                                                                    | Fault Analyzer Analysis                                                                                                    | # DATA 5         |                    |               |
| III OR TSS09-AQUAR FRES                                                                                                    |                                                                                                    |                  | EURE OMERIA        |               |
| B BFLEOK                                                                                                    | -1 GOBACE. Boyd, Jake & 56,55 0 South Feath Conition<br>Tures, Huge 133,51 1 Eager Spelick                                                                                                    |                  | I-MAIN.            |               |
| a stsai                                                                                                    | -9 100-CALT-SALARCE-STATISTICS. Double, Sat 199, 56 2 Televille Lawrence of                                                                                                    |                  | PROCESS TANKS      |               |
| Ta COSTOFICAME                                                                                                    | -2 HOVE "CALCULATING BALANCE STATS" TO RS-FROGRAM-STATUS. Letter, Des 20000 2 Phormy Falls Data Sol -<br>-2 * *** Increment Record Court ***                                                                                                    |                  | PROCESS-CUSTR      |               |
| 12 047AU                                                                                                    | -1 ADD-1 TO SELANCE-COUNT DeMach, Rugo 1234-00 E Pairtes Resident                                                                                                    |                  | PROCESS-TOTAL      |               |
| B OFSYSAMP                                                                                                    | 000088 * *** Add ship customer's SALARCE to the grant intel ***                                                                                                    |                  | PROCESS AGEND      |               |
| DTCM0                                                                                                    | CONSISTE BALARCE-TOTAL - STATE - STATE                                                                                                    |                  | READ-TRAILFELE     | 87 P.         |
| III OF CMO2                                                                                                    |                                                                                                    |                  | HREAD-CUSTOMER     | 184           |
| Ca STREEF                                                                                                    | +2 CONDITE BALASCE-AVEDAGE =                                                                                                    |                  | I-BIT-REPORT.      |               |
| CHOCKED E                                                                                                    | +# BALLACE-DUDAL / MALADE-DUDAT Field Fields Type Start Leigh Late in                                                                                                    | 000              | REPORT BAD TRU     | 11.           |
| ik sytters                                                                                                    | as a ana Galminga ana Mininga ana Santa Santa S                                                                                                    | 560              | DORN HART HOTO I   | NT FEEL       |
|                                                                                                    | FILLER X(7) AN T T                                                                                                    | 4.5              |                    |               |
| Debug Si Contra Contra                                                                                                    | Dete Field Setlementation INAME X(17) AN 14 17 Astas, Date                                                                                                    | Die 17 Chi Profi | 1 m 11             |               |
|                                                                                                    | CONT-ACCT-BALANCE B& (7) VIA BD D1 1 ***** w                                                                                                    |                  |                    |               |
|                                                                                                    | Bourse and a second second sec                                                                                                    |                  | Rable   Train   A  | and Muchaie   |
| ·2048.8                                                                                                    |                                                                                                    |                  | CEVE CEAT          |               |
|                                                                                                    | Construct Salaries Reading ***     Salaries Format +     Salaries Format +     Salaries Format +     Tr No - FIRST - FIRST - FIRS                                                                                                    |                  |                    |               |
| Properties 11 2, Renote Scre 11                                                                                                    | HUTE CERT-ACCT-ARLENTE SO BRANCE-HER.                                                                                                    |                  |                    |               |
| B # C                                                                                                    | IF CHE-REIT-BREAKE ( BALBOC -NIN                                                                                                    |                  |                    |               |
| roperty Volue /                                                                                                    | . IF CHIT-RELATES 4 BALEFCE-MIN                                                                                                    |                  |                    |               |
| In I I I I I I I I I I I I I I I I I I                                                                                                    | . IF CHIT-RELATES 4 BALEFCE-MIN                                                                                                    | (4.)             |                    |               |
| 1         1           roperty         Volue           Attribute         8           8         5           054714T         105                                                                                                    | If CHET-ALTT-SECARE 4 SALENCE-MER                                                                                                    | [4]              | -                  |               |
| Attinute<br>Bacapeter<br>Security<br>Description<br>Description<br>De | . IF CHIT-RELATES 4 BALEFCE-MIN                                                                                                    | <b>[6</b> ]      |                    |               |
| Toperty Volue /<br>Attribute<br>8,KS25 27503<br>056/7575 PDS<br>056/765 PD<br>556/765 1                                                                                                    | If CHET-ALTT-SECARE 4 SALENCE-MER                                                                                                    | ¥.               | Caterro C          |               |
| Toperty Volue of Athributo<br>BLASEDE 27604<br>DEALTIFIC FOS<br>DESUTIFIC FOS<br>DESUTIFIC FOS<br>EXTENTS 1<br>LARCE #0                                                                                                    | La Contra - ALLEY - BALLANCE - MILH<br>B Debug Contrals (2) Tanta - + 2/05 File System Mapping (2) Remote System Details (4) Detail (1)                                                                                                    | ¥.               | Column C           |               |
| Importy         Vision           Attribute         Mission           BLKSQS         27904           DELITIONE         105           DESITIONE         10           EXTERTS         1           LRECQ         80           PEXMARY         1                                                                                                    | La Centr-Aller-Bickers 4 SALAPCE-Hill *                                                                                                    | [4.]             | Galaxya G          |               |
| Toperty Volue /<br>Attribute<br>8x5255 27903<br>05x17455 P05<br>550RG P0<br>5x176R5 1<br>1x550, 90<br>FREMARY 3<br>RECTW FR                                                                                                    | La Contra - ALLEY - BALLANCE - MILH<br>B Debug Contrals (2) Tanta - + 2/05 File System Mapping (2) Remote System Details (4) Detail (1)                                                                                                    | (c)              | Galaran C          | -<br>rhgunise |
| Toperty Volue /<br>Activute 88,4505 27503<br>District PDS<br>District PDS<br>Distr                                                                                                    | If CHET-ADDATES + SALARCE-HUR       If Debug Console          Table          Table          System Nome       Fit       Truct Notice       States / Note                                                                                                    | <b>4</b>         | Calum C            |               |
| 1         1           Toperty         Value         Value           Attribute         BLKSQS         27924           BLKSQS         27924         DSERVER           DSERVER         POS         DSERVER           DSERVER         POS         DSERVER           DSERVER         PO         EXTENTS         1           LAEQ         PO         RECIMARY         2           RECTMENT         PO         SECOMDARY         1           SEACEMENTS         CVURDE         VARDE                                                                                                    | La contra entra estance e Salabore entre<br>C Indug Contra ( 2) Tante - gOS File Rysters Magore ()] Denate ( ). Denat ( )<br>System Norma pe<br>Tante Noters pe<br>Tante Noters ( )<br>System Norma ( )<br>System Norma ( )<br>S |                  | Column C           |               |
| Toperty Volue (<br>Attribute<br>BLASQS 27904<br>DSUTIFIE IDS<br>DSUITE IDS<br>DSUITE IDS<br>DSUITE IDS<br>DSUITE IDS<br>DSUITE IDS<br>DSUITE IDS<br>DSUITE IDS<br>RECTINING<br>RECTINING<br>RECOMMANY I<br>SECONDARY I<br>SACC WATTS CYLINGE<br>YOLLINE EMISSIA                                                                                                    | If CHET-ADDT-BECANCE 4 SALARCE-MIN       If Debug Console (2) Tasks ++ glOS File System Mapping ()) Remote System Details (+) Detail (1)       System Nome       Fault History File of Wee:       Truck History File of Wee:       Daylow Topological       Topological       Topol                                                                                                    |                  | Glenc              |               |
| Toperty Usike /<br>Attribute BASQE 27903 DEALTHRE HOS DEALTHRE HOS DESTREMENTS I UREC, HO EXTENTS I UREC, HO REALARY I RECTIN FIL SECONDUMY I SHOCE UNITS COURSE VOLUME EMISSIA Strip                                                                                                    | If CHET-ADDIT-SECLENCE 4 SALEPCE-HUR           Id Integ Constal         If Tarks + g/OS File System Magorg         If Person System Details         I           System Norm         re         I           Fault Tarks / + g/OS File System Magorg         If Person System Details         I           System Norm         re         I           Fault Tarks / + g/OS File System Magorg         If Person System Details         I           System Norm         re         I           Fault Tarks / D         System A         Abend         Lobest         I           Fault Tarks / D         System Magorg         If Person System         Statement         Statement           Fault Tarks / D         State / D         System Details         State         Statement         Statement           Fault Tarks / D         State / D         System Details         State         Statement         Statement           Fault Tarks / D         State / D         State         State / D         Statement         Statement           Fault Tark         Topologic / Topol / D         State         State / D         Statement         Statement           Fault Tarks / Topol / D         State         State / D         Statement         Statement           Fault Tarks / Topol /                                                                                                    | 31               | Caterio C          |               |
| httparty Volue v<br>Attribute<br>BLASQS 27503<br>DSATIVE POS<br>DSONG PO<br>SKTENTS 1<br>LASO, PO<br>SKTENTS 1<br>LASO, PO<br>SKTENTS 1<br>LASO, PO<br>SKTENTS 1<br>SECONDARY 1<br>SKOCH IN<br>SECONDARY 1<br>SKOCH IN<br>SKOCH IN                                                                                                    | If CHET-ATTT-BECARDE 4 SALAPCE-HTH           IG Debug Cossile (a) Tasks ++ gUSS File System Mapping (f) Renate System Details (F) Detail (1)           System Name         Fe           Fault Heldery File of Weet: DELEGT           Foult, ID         System Name, D         System State         System State         Second (S)         State (S)         Second (S)         Second (S)                                                                                                    | <b>e</b> ]       | Catern C           | -<br>régunese |
| toperty Volume     toperty Volume     toperty     Adminute     toperty     Adminute     tops     toperty     toperty                                                                                                    | If CHET-ADDIT-SECLENCE 4 SALEPCE-HUR           Id Integ Constal         If Tarks + g/OS File System Magorg         If Person System Details         I           System Norm         re         I           Fault Tarks / + g/OS File System Magorg         If Person System Details         I           System Norm         re         I           Fault Tarks / + g/OS File System Magorg         If Person System Details         I           System Norm         re         I           Fault Tarks / D         System A         Abend         Lobest         I           Fault Tarks / D         System Magorg         If Person System         Statement         Statement           Fault Tarks / D         State / D         System Details         State         Statement         Statement           Fault Tarks / D         State / D         System Details         State         Statement         Statement           Fault Tarks / D         State / D         State         State / D         Statement         Statement           Fault Tark         Topologic / Topol / D         State         State / D         Statement         Statement           Fault Tarks / Topol / D         State         State / D         Statement         Statement           Fault Tarks / Topol /                                                                                                    | (e)              | Calum              |               |

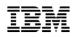

#### Rational Developer for the Enterprise: The premier IDE for System z and Multi-Platform Development

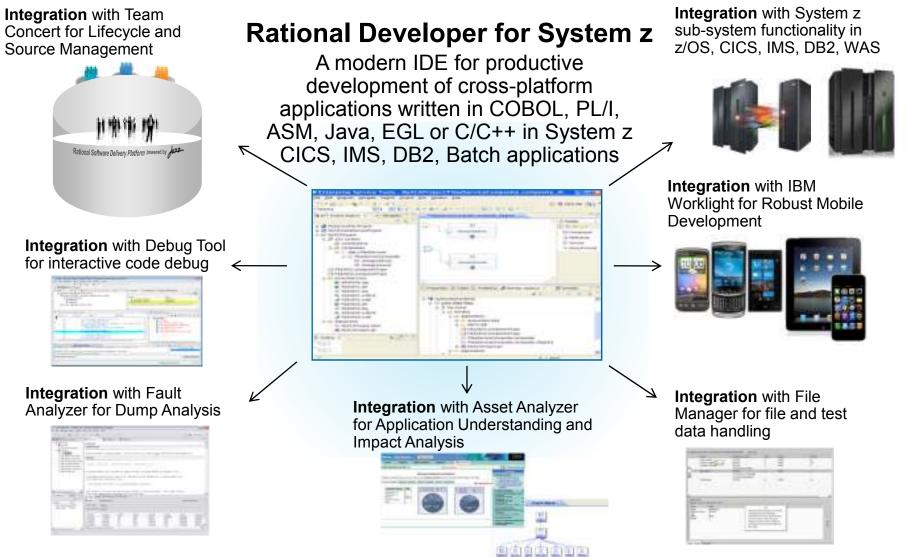